## **Villa Cresta Elementary Staff**

## **Google Meet Codes**

To access Google Meet, click this link [\(https://meet.google.com/?hs=193\)](https://meet.google.com/?hs=193) and enter the teacher's code where is says, "Enter a code or nickname" then click "Join".

Enter a code or

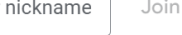

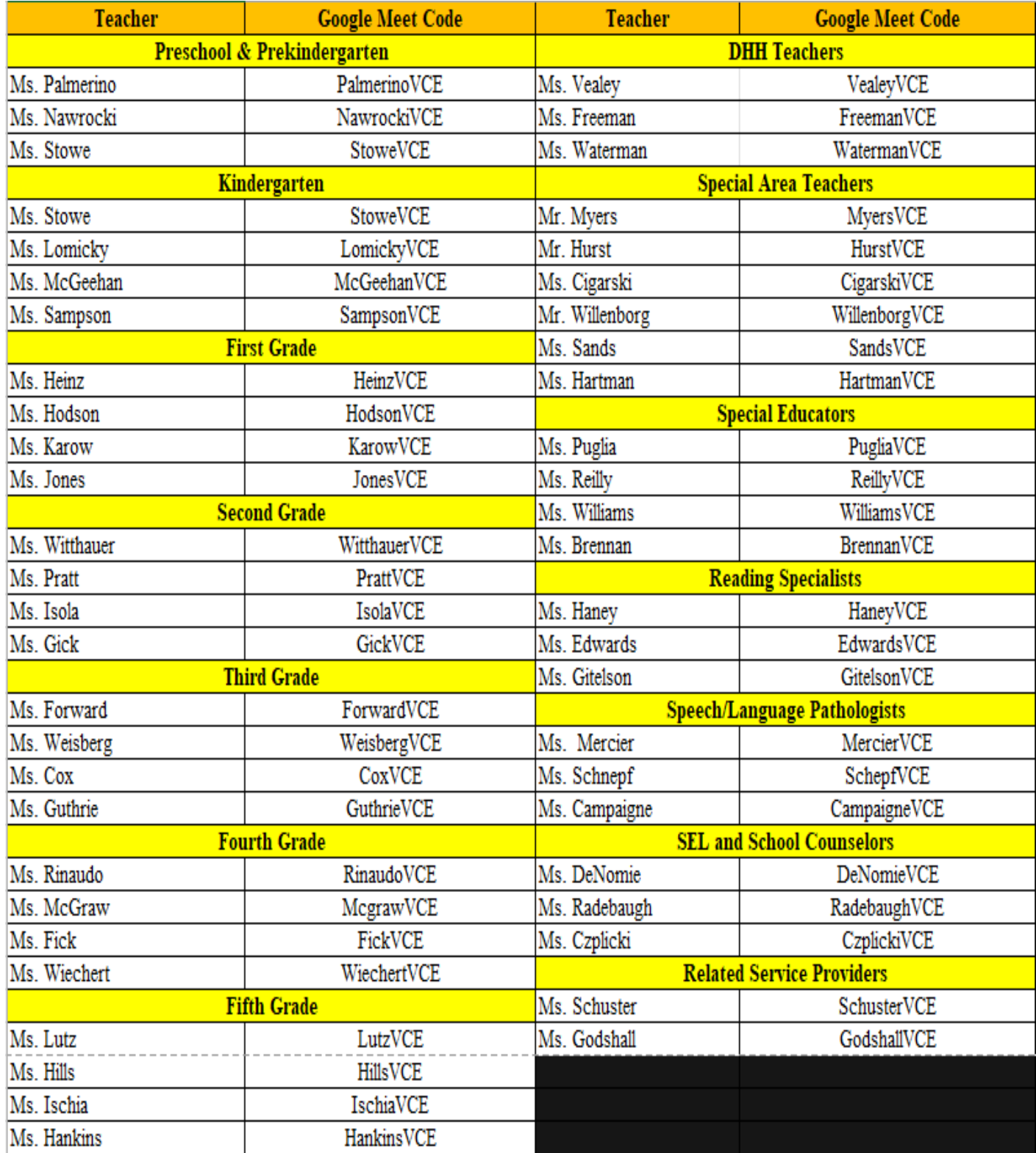